# Cloud\_cover\_statistics\_in\_Rennes\_with\_darksky\_data

March 7, 2018

### **1 Demo of a Jupyter notebook**

- Let's see which day was the sunnier in 2017 on our campus
- With Python and weather data from https://darksky.net/dev/

#### **1.1 Dependencies**

```
In [1]: %load_ext watermark
        %watermark -a "Lilian Besson (Naereen)" -i -v -p numpy,matplotlib
Lilian Besson (Naereen) 2018-03-07T18:59:05+01:00
CPython 3.6.3
IPython 6.2.1
numpy 1.14.1
matplotlib 2.1.2
In [2]: from os.path import expanduser, join
       from datetime import date, timedelta
       from dateutil.parser import parse
       from datetime import datetime as dt
        from json import load, dump
        import numpy as np
        import matplotlib.pyplot as plt
        from matplotlib.dates import DayLocator, HourLocator, DateFormatter
        try:
            from darksky import forecast
        except ImportError as e:
           print("Install 'darksky' module with 'pip install git+https://github.com/lukaskubi
           raise e
```
### **1.2 Get the data**

```
In [3]: def get_data(location, key, delay=365):
            thisday = date.today()
            oneday = timedelta(days=1)
            alldata = \{\}all cloud cover = {}for d in range(delay):
                t = \text{thisday.isoformat}()if 'T' not in t:
                    t += 'T12:00:00'try:
                    with forecast(key, *location, time=t) as weather:
                        alldata[thisday] = weather
                        all_cloud_cover[thisday] = weather["daily"]["data"][0]["cloudCover"]
                        print("For the day", thisday, "the 'cloudCover' index was", all_cloud_
                except:
                        all_cloud_cover[thisday] = np.nan
                        print("Missing data for", thisday, "so using a nan... it won't be incl
                thisday = thisday - oneday
            return alldata, all_cloud_cover
```
We can try to be smart and load/backup the data if possible.

```
In [4]: def save_data(all_cloud_cover, filename):
            new_dict = dict()for d, k in all_cloud_cover.items():
                new\_dict[d.isoformat()] = kwith open(filename, "w") as fp:
                dump(new_dict, fp)
In [5]: def load_data(filename):
            with open(filename, "r") as fp:
                new\_dict = load(fp)all_cloud_cover = dict()
                for d, k in new_dict.items():
                    dt = parse(d.replace('T12:00:00', ''))
                    all\_cloud\_cover[dt] = kreturn all_cloud_cover
```
See the data I already downloaded and extraded:

In [6]: !ls -larth \*.json

-rw-r--r-- 1 lilian lilian 7,1K janv. 25 14:07 all\_cloud\_cover\_\_Briancon.json -rw-r--r-- 1 lilian lilian 7,1K janv. 25 14:09 all\_cloud\_cover.json

#### **1.3 Plot the data**

```
In [7]: def plot_data(all_cloud_cover, name):
            Xs = np.array(list(all-cloud_cover.keys())Ys = np.array(list(all_cloud_cover.values()))
            # Remove day where we couldn't find the data
            are\_nans = np.isnan(Ys)Xs = Xs[\simare_nans]
            Ys = Ys[~are\_nans]fig, ax = plt.subplots()ax.set_title(f"Cloud cover index in {name}")
            ax.set_xlabel("Date")
            ax.set_ylabel("Cloud cover (0 is fully sunny, 1 is fully cloudy)")
            ax.plot_date(Xs, Ys, ms=5, marker='o', color='black')
            ax.fmt_xdata = DateFormatter('%Y-%m-%d')
            fig.autofmt_xdate()
            plt.show()
In [8]: def plot_data_by_weekday(all_cloud_cover, name):
            count_of</del>yeekday = <math>np{\cdot}zeros(7)data_by_weekday = np.zeros(7)mean_by_weekday = np \cdot zeros(7)for x, y in all_cloud_cover.items():
                if not np.isnan(y):
                    weekday = x.weekday()count_of_weekday[weekday] += 1
                    data_by_weekday[weekday] += y
                    # print("For weekday", weekday, "one more count with cloud_cover =", y)
            for weekday in range(7):
                mean_by_weekday[weekday] = data_by_weekday[weekday] / count_of_weekday[weekday]
            plt.figure()
            plt.title(f"Mean cloud cover index in {name}, in 2017")
            plt.xlabel("Day of the week")
            plt.ylabel("Mean cloud cover (0 is fully sunny, 1 is fully cloudy)")
            days = ["Mon", "Tue", "Wed", "Thu", "Fri", "Sat", "Sun"]
            x = np.arange(7)plt.bar(x, mean_by_weekday, color="gold")
            plt.xticks(x, days)
            plt.show()
```
#### **1.4 Do all this**

```
In [9]: # CentraleSupélec, campus of Rennes, France
       name = "CentraleSupélec, Rennes"
        # 48ř 6' 36"N, 1ř 40' 48"W
        # https://www.google.fr/maps/place/Supélec/@48.1252316,-1.6255899,17z/
        location = 48.1252316, -1.6255899print("For localisation '{}' at location {}...".format(name, location))
For localisation 'CentraleSupélec, Rennes' at location (48.1252316, -1.6255899)...
```

```
In [10]: # you need the Darksky API key
        with open(join(expanduser("~"), ".darksky_api.key"), "r") as f:
            key = f.readline()
```
Now, try to load the data, or fetch it and save it:

```
In [11]: try:
             print("Trying to load the data from 'all_cloud_cover.json' ...")
             all_cloud_cover = load_data("all_cloud_cover.json")
             print("Success in loading the data from 'all_cloud_cover.json' ...")
         except:
             print("Failed to load the data from 'all_cloud_cover.json' ...")
             print("Using API to download data...")
             print(input("Enter to continue"))
             alldata, all_cloud_cover = get_data(location, key)
             print("Trying to save the data from 'all_cloud_cover.json' ...")
             save_data(all_cloud_cover, "all_cloud_cover.json")
             print("Success in saving the data from 'all_cloud_cover.json' ...")
```

```
Trying to load the data from 'all_cloud_cover.json' ...
Success in loading the data from 'all_cloud_cover.json' ...
```

```
In [12]: plot_data(all_cloud_cover, name)
```
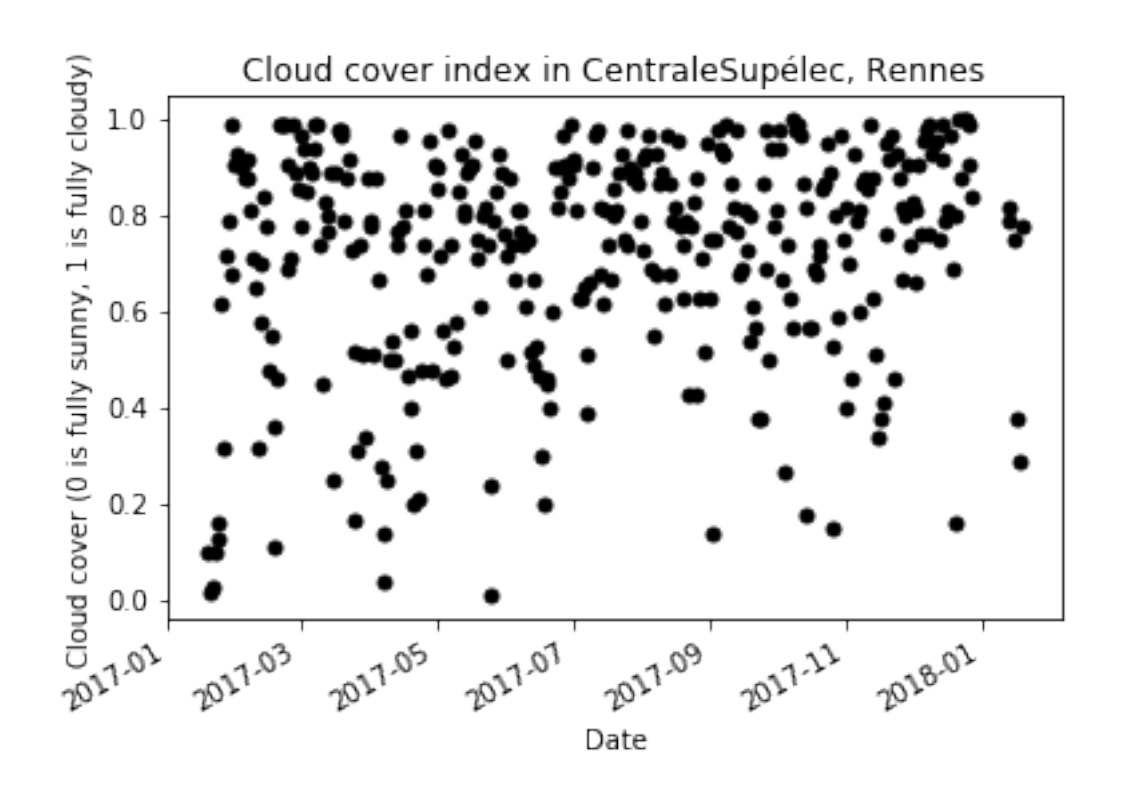

In [13]: plot\_data\_by\_weekday(all\_cloud\_cover, name)

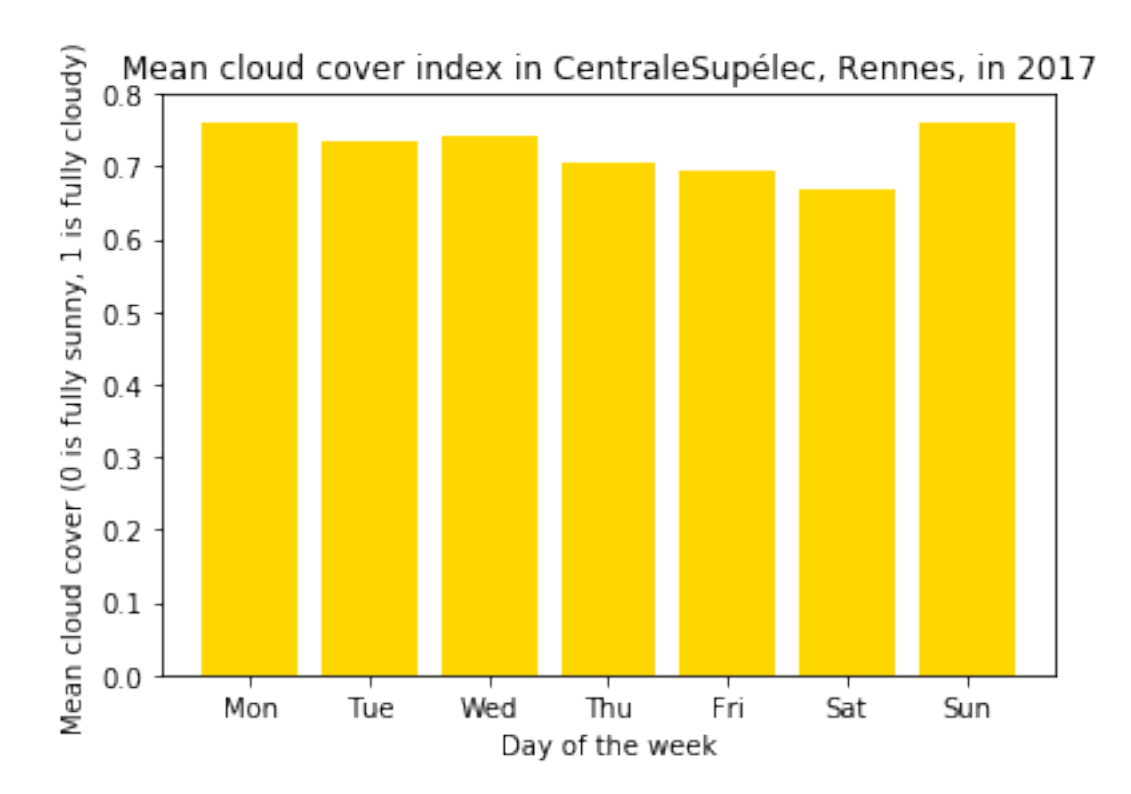

## **1.5 Conclusion**

Hope you got a good overview of Jupyter notebooks.